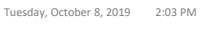

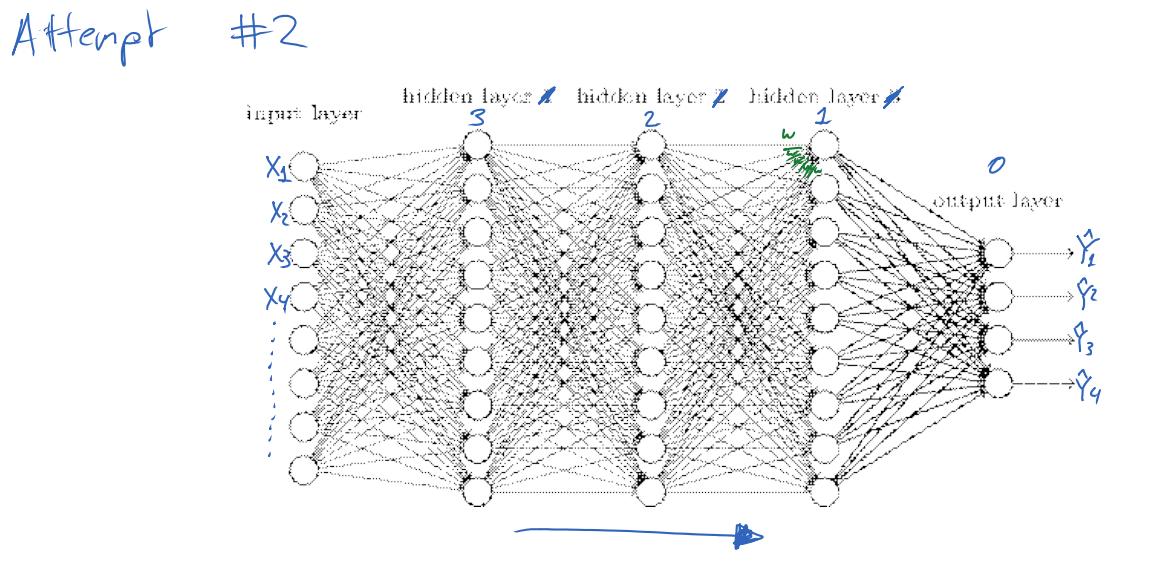

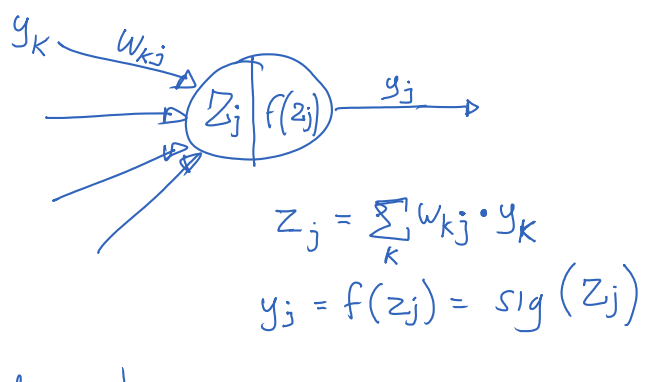

$$
Z = \underline{w_1 a} + \underline{w_2 b} + \underline{w_3 c}
$$

$$
\frac{\partial^2 z}{\partial w_2} = b
$$

To use gradient descent  
\n
$$
\Delta w_{kj} = \frac{3 \text{evor}}{3w_{kj}}
$$
\n
$$
y : learning rate
$$
\n
$$
Case : Suppose \quad j \text{ is the output layer}
$$
\n
$$
y_{j} = \frac{y_{j}}{j}
$$
\n
$$
error = (\gamma_{j} - \frac{y_{j}}{j})^{2}
$$
\n
$$
\frac{1}{d} \frac{3 \text{evov}}{3w_{kj}}
$$
\n
$$
? = \frac{3 \text{evov}}{3y_{j}} \cdot \frac{3y_{j}}{3z_{j}} \cdot \frac{3z_{j}}{3w_{kj}}
$$

$$
\frac{1}{\sqrt{3}}\sqrt{\frac{3\pi}{3}} = 3\cdot(1-3i)
$$
\n
$$
\frac{3\pi}{3} = 9\cdot(1-3i)
$$
\n
$$
\frac{3\pi}{3} = 9\cdot(1-3i)
$$
\n
$$
\frac{3\pi}{3} = 3k
$$
\n
$$
\frac{3\pi}{3} = -2(1i-9i) \cdot 1j + (-9i) = 6i
$$
\n
$$
\frac{3\pi}{3} = -2(1i-9i) \cdot 1j + (-9i) = 6i
$$
\n
$$
\frac{3\pi}{3} = -2(1i-9i) \cdot 1j + (-9i) = 6i
$$
\n
$$
\frac{3\pi}{3} = \frac{3\pi}{3} \cdot \frac{3\pi}{3} \cdot
$$

Where

 $\bullet$ 

$$
\delta_{\dot{J}} = (Y_{\dot{J}} - y_{\dot{J}}) \cdot y_{\dot{J}} \cdot (1 - y_{\dot{J}}) \quad \text{if } j \text{ is an odd point layer.}
$$
\n
$$
\delta_{\dot{J}} = (\sum \delta_{\dot{I}} w_{\dot{J}\dot{I}}) \cdot y_{\dot{J}} \cdot (1 - y_{\dot{J}}) \quad \text{if } j \text{ is an hidden layer.}
$$

New Section 1 Page 2

$$
\delta_{\mathbf{j}} = (\sum_{i} \delta_{i} w_{\mathbf{j}i}) \cdot y_{\mathbf{j}} \cdot (1-y_{\mathbf{j}}) \quad \text{if } \mathbf{j} \quad \text{is an hidden layer.}
$$

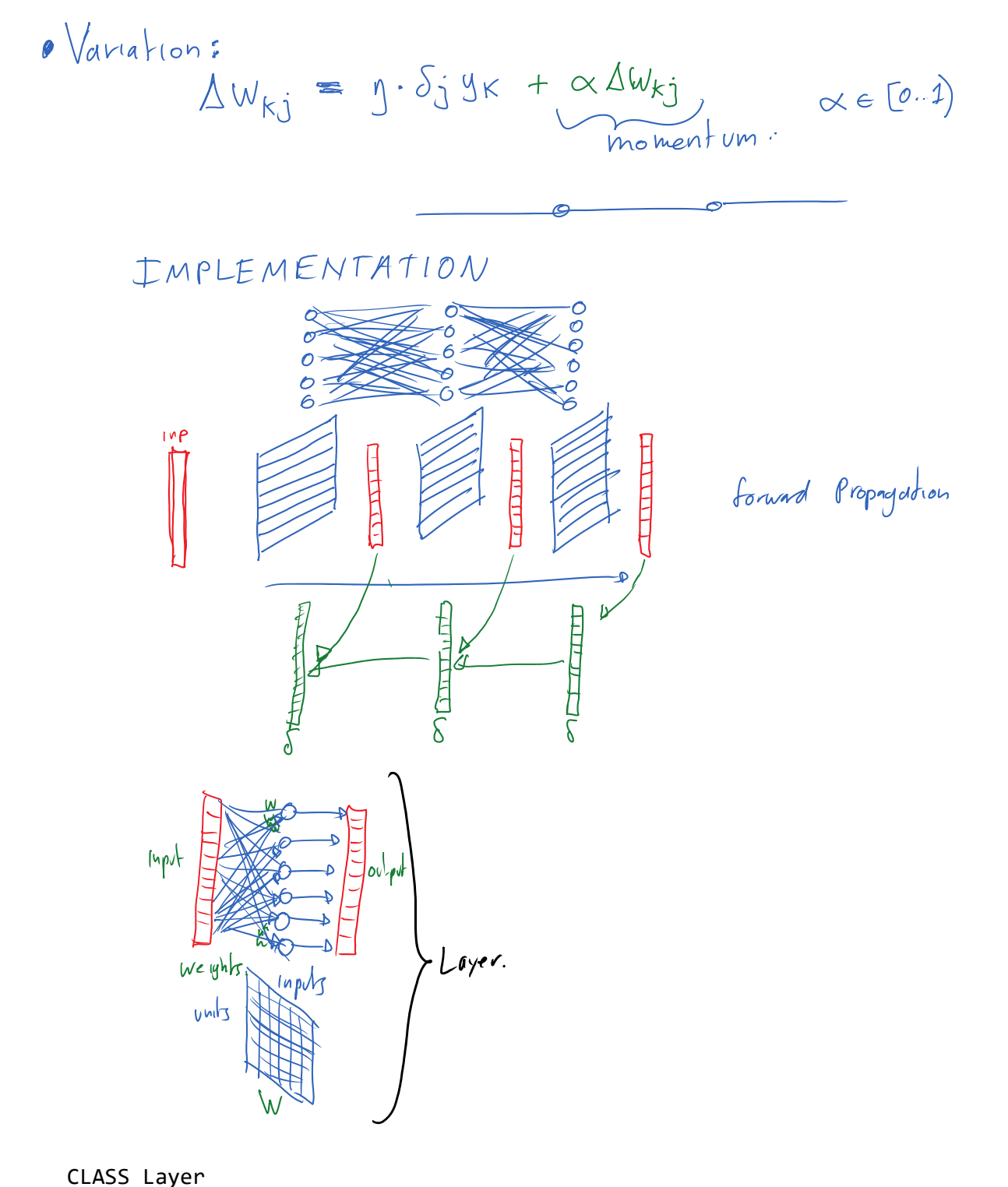

nu : number of units ni : number of inputs W[ ni+1 ][ nu ] : Unit's weights // W[k][j] is weight applied to input k for unit j input[ ni+1 ] : input vector output[ nu ] : output vector

PROCEDURE feedForward( inp[ ni ] ) input := inp; input[ ni ] := 1; FOR every unit u in [ 0..nu ] output[ u ] := sig ( ∑k=0ni W[ k ][ u ] \* input[ k ] ) RETURN output; deltaW[ ni+1 ][ nu ] : Unit's weights change *// W[k][j] is weight from input k to unit j*  eta : Learning rate alpha : momentum constant delta\_prev[ ni ] : error term of input PROCEDURE backProp( delta[ nu ] ) FOR EACH input j in [0..ni] delta\_prev[ j ] := ( ∑u=0nu delta[ u ] \* W[ j ][ u ] ) \* input[ j ] \* ( 1 - input[ j ] ) FOR EACH input j in [0..ni] FOR EACH unit u in [0..nu] deltaW[ j ][ u ] := eta\*delta[ u ]\*output[ u ] + alpha\*deltaW[ j ][ u ] W[ j ][ u ] := W[ j ][ u ] + deltaW[ j ][ u ] RETURN delta\_prev; PROCEDURE BackPropagation E : Set of examples, each of the form ⟨ X, Y ⟩ where: X = ⟨ X\_1, X\_2, X\_3, ..., X\_nx ⟩ Y = ⟨ Y\_1, Y\_2, Y\_3, ..., Y\_ny ⟩ NN : A sequence of Layers Ycap[ ny ] : output of the Neural Network REPEAT FOR EACH example e in E values[] := e.X FOR EACH layer L in NN, from input to output values := L.feedForward( values ) Ycap[] := values FOR EACH output j in [0..ny] delta[j] := ( e.Y\_j - Ycap[y] ) \* Ycap[y] \* ( 1 - Ycap[y] ) FOR EACH layer L in NN, from output to input delta := L.backProp( delta ) UNTIL Termination 

Stay Tuned!

Stay Tuned!!!

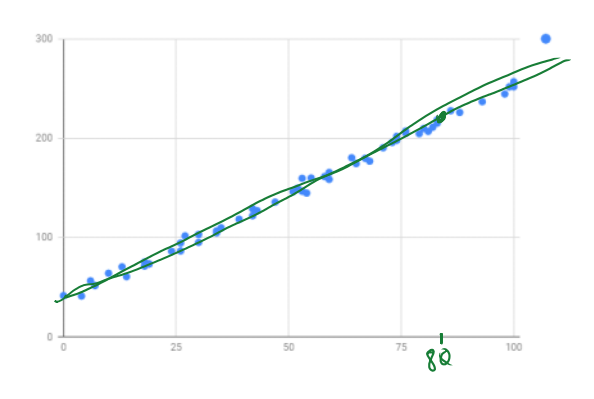

 $H W #1 Linear regression.  
\n $\frac{x_0}{x_1}R$   $y = \sum w_i x_i$$ 

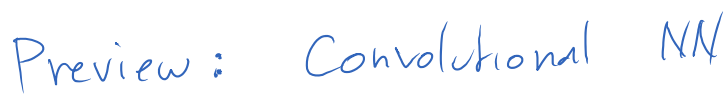

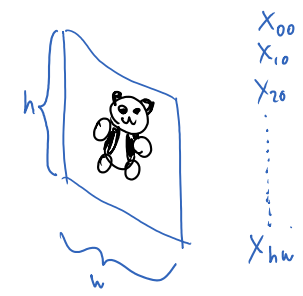

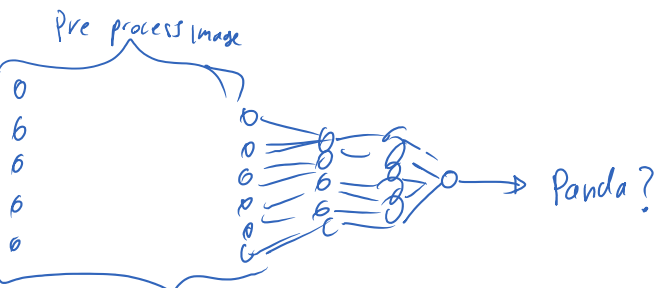

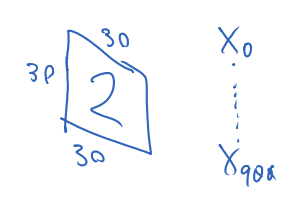

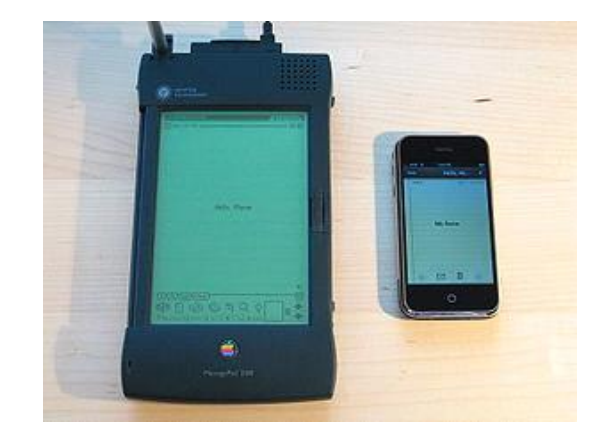